# EMPLOYEE MOVING FROM STATE EMPLOYER TO BOARD OF HEALTH COMMUNITY OPERATED PROGRAM (BOHCOP)

## POLICY:

- 1. The move is considered a break in State Service
- 2. The State employer must code the move as a Termination in PeopleSoft (TeamWorks HCM) to accurately document the movement between State and BOHCOP employment
- 3. The BOHCOP employer must code the move as a Rehire in TeamWorks HCM, rather than a Hire, to accommodate TeamWorks HCM/health and benefits system requirements that support the continuation of benefits
- 4. The BOHCOP employer has discretion to accept or not accept accrued sick, annual, personal, and forfeited leave balances (The BOHCOP must fund any leave balance accepted)

## BENEFITS:

- 1. Health insurance benefits retained\*
- 2. Flexible benefits retained\*
- 3. ERS membership retained; GSEPS members' vesting for 401(k) employer contributions continues with no break
- 4. Any FLSA compensatory time and deferred holiday time balance is paid out by the State employer
- 5. Any annual leave balance not accepted by the BOHCOP (up to a maximum of 360 hours) is paid out by the State employer
- 6. Any State compensatory time is divested and not paid by the State employer
- 7. Any sick or personal leave balance not accepted by the BOHCOP is divested and not paid by the State employer
- 8. The employee starts BOHCOP employment with accrued leave balances accepted by the BOHCOP and participates in graduated leave accrual in accordance with BOHCOP policy

*\*Benefits will be terminated with the State employer then reinstated through the BOHCOP without lapse on rehire although employee may receive a COBRA notice from State Health and GaBreeze in interim*

# JOB AID

Below are instructions for the losing and gaining employers to support the transition from State to BOHCOP employment

#### **ACTIONS TAKEN BY THE STATE EMPLOYER:**

1. Use Action Code of **Termination** and Reason Code of **MSL (Move between State and Local)** in TeamWorks HCM

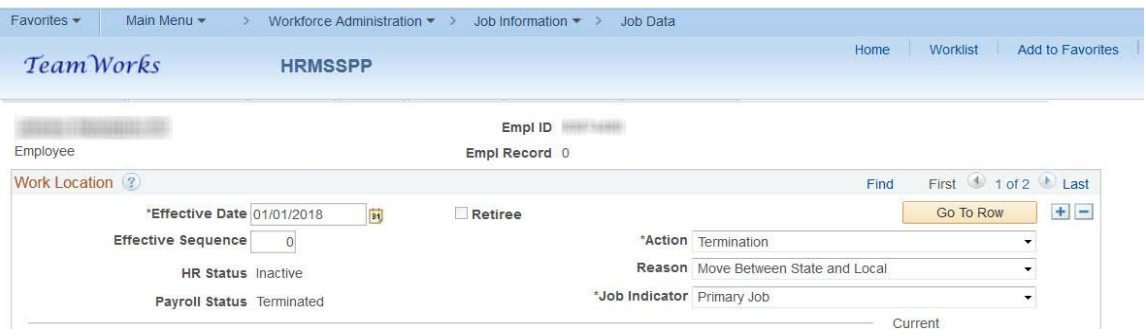

- 2. Contact receiving BOHCOP employer to ascertain if they will accept and fund any or all accrued sick, annual, personal, and forfeited leave balances
- 3. Zero-out any leave balances accepted by the receiving employer and notate in the personnel file what balances or portion of balances were accepted. For record retention schedule purposes, it is advised also to make note in Job Comments in TeamWorks HCM of the balances accepted, divested, and paid

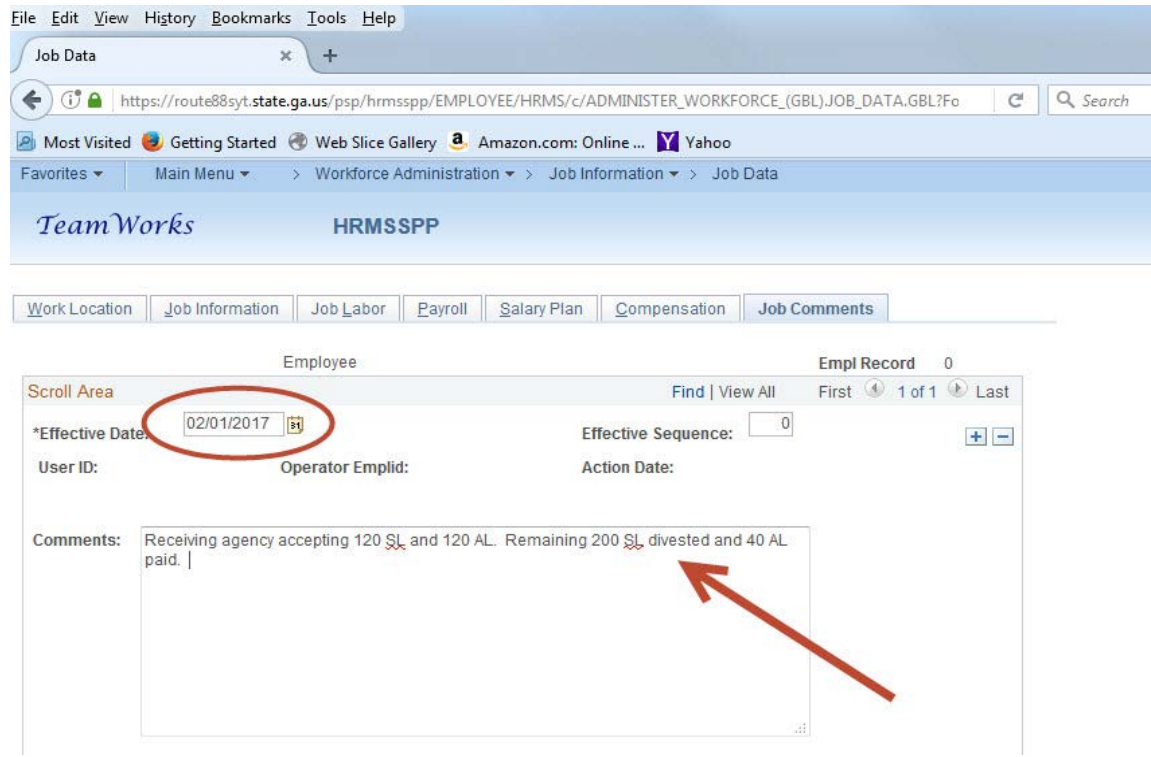

- 4. Prepare a letter certifying leave balances for the receiving employer
- 5. Retain in leave keeping system any sick and forfeited leave balances that are not accepted; do not zero-out these balances
- 6. Zero-out any remaining personal leave and State compensatory time
- 7. Pay out annual leave not accepted, then zero-out in leave keeping system as paid
- 8. Pay out any FLSA compensatory time and deferred holidays, then zero-out in leave keeping system as paid
- 9. Notify the employee about possible COBRA notices

### **ACTIONS TAKEN BY THE BOHCOP EMPLOYER:**

1. Use Action Code of **Rehire** and Reason Code of **MSL (Move between State and Local)** on Transfer/Rehire page in TeamWorks HCM

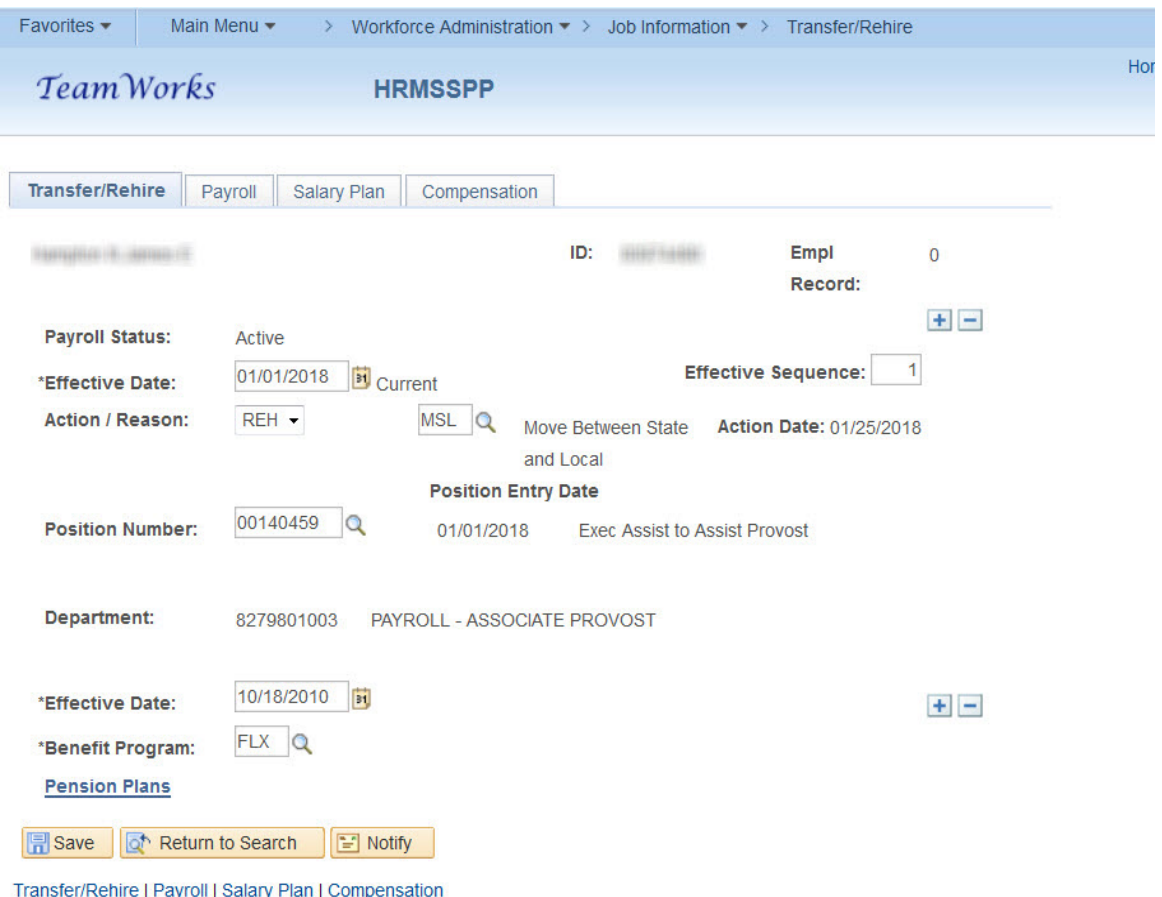

2. Check Employment Data tab at the bottom of the Job Data page and override Benefits Service date, as needed, to ensure correct leave accrual and adjust Company Seniority date as needed

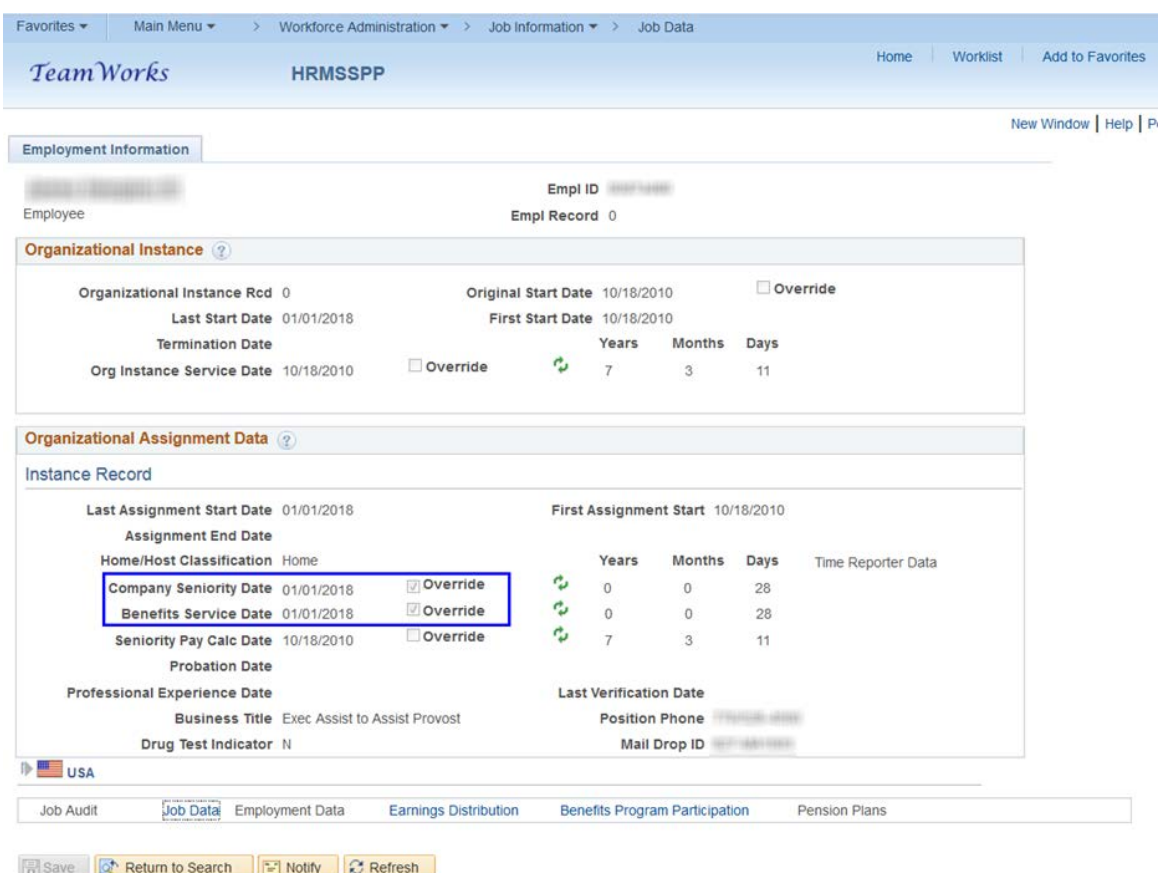

- 3. Check Pension Plan page in TeamWorks HCM to confirm appropriate pension plan and create enrollment in BOHCOP payroll system
- 4. Verify deductions in TeamWorks HCM on General Deductions page and create deductions in BOHCOP payroll system for State Health (ADP) and Flexible Benefits (GaBreeze) to ensure continuation of benefits prior to the date payroll is confirmed
- 5. Notify employee of possible COBRA notices and advise employee when benefits transfer is confirmed
- 6. Verify paycheck for accuracy before payroll is confirmed